## EECS 1022 P Jan 18 Lecture

Yves Lesperance

## Do This Week

- Quiz #1 on Wed at 10:30, see announcement on Moodle site.
- Lab Audio Generation: prepare, do pre-lab quiz, go to your lab section, and do report
- Read and digest lecture material

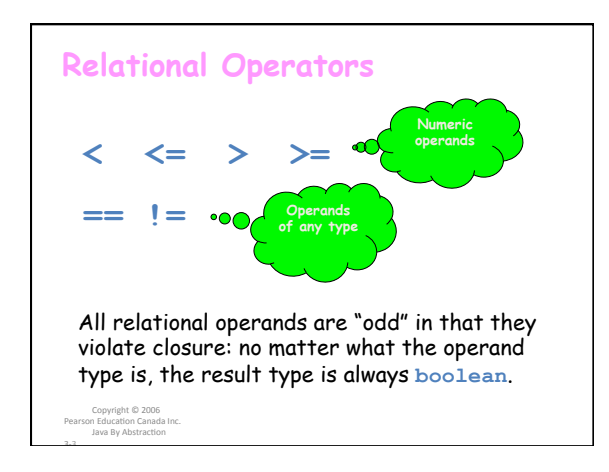

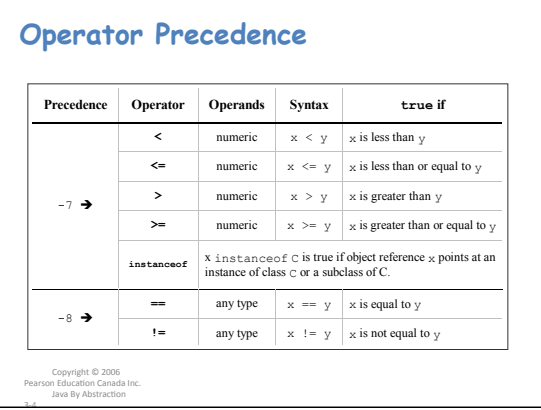

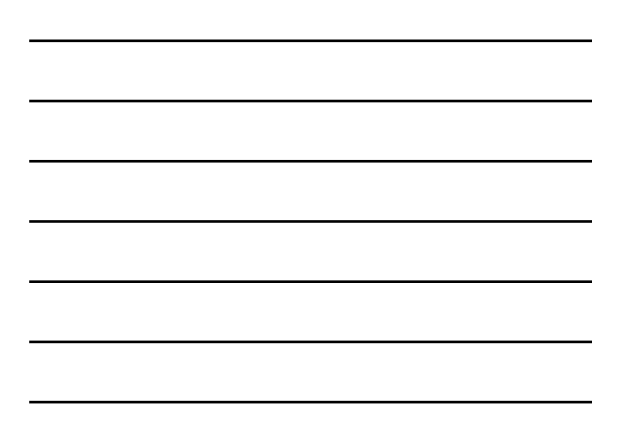

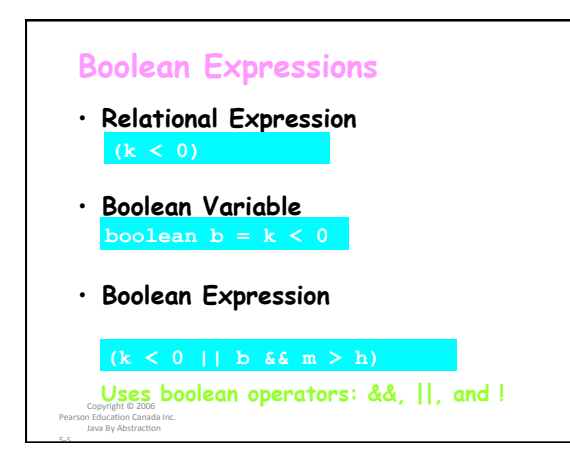

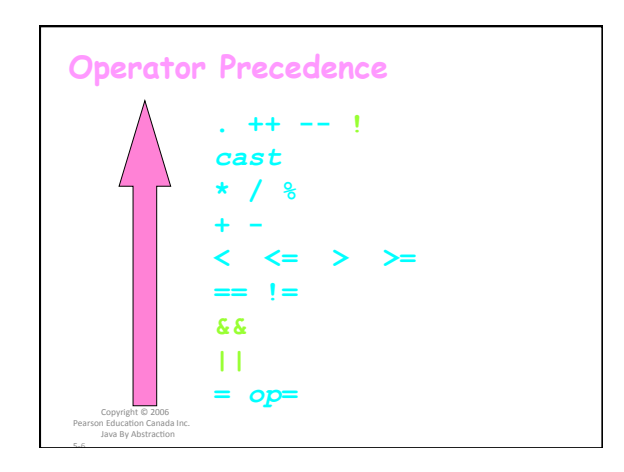

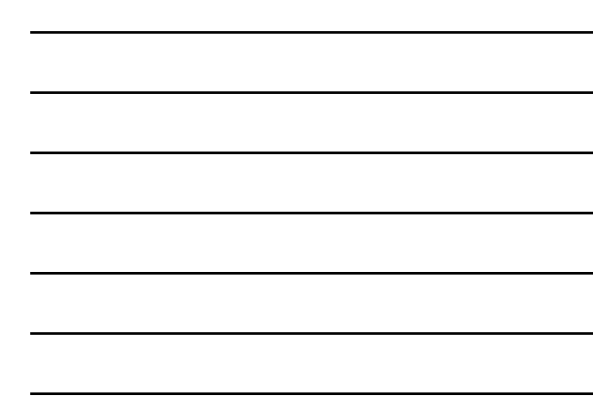

### **Examples**

- **Express the condition x** ∈ **[a, b)**
- Express the condition  $x \notin [a, b)$

Copyright © 2006<br>Pearson Education Canada Inc.<br>Java By Abstraction

### **Examples**

- **Express the condition x** ∈ **[a, b)**   $(x \ge a \& x < b)$
- $\cdot$  **Express the condition**  $x \notin [a, b]$ 
	- **(!(x >= a && x < b))**

**Can use deMorgan's Law to convert negated conjunctions to disjunctions.** 

 $(x < a || x > = b)$ 

Copyright © 2006<br>Pearson Education Canada Inc.<br>Java By Abstraction

# Operations on char data

```
• Can use integer operators with char data, e.g.
char let1 = 'D;
```
- char  $let2 = (char) (let1 + 1);$ • Here let1 is promoted to int when 1 is added
- and must be cast back to char.
- What is the value of

 $(\text{let1} - 'A' + 1)?$ 

• char has no operators so both arguments of are promoted to int.